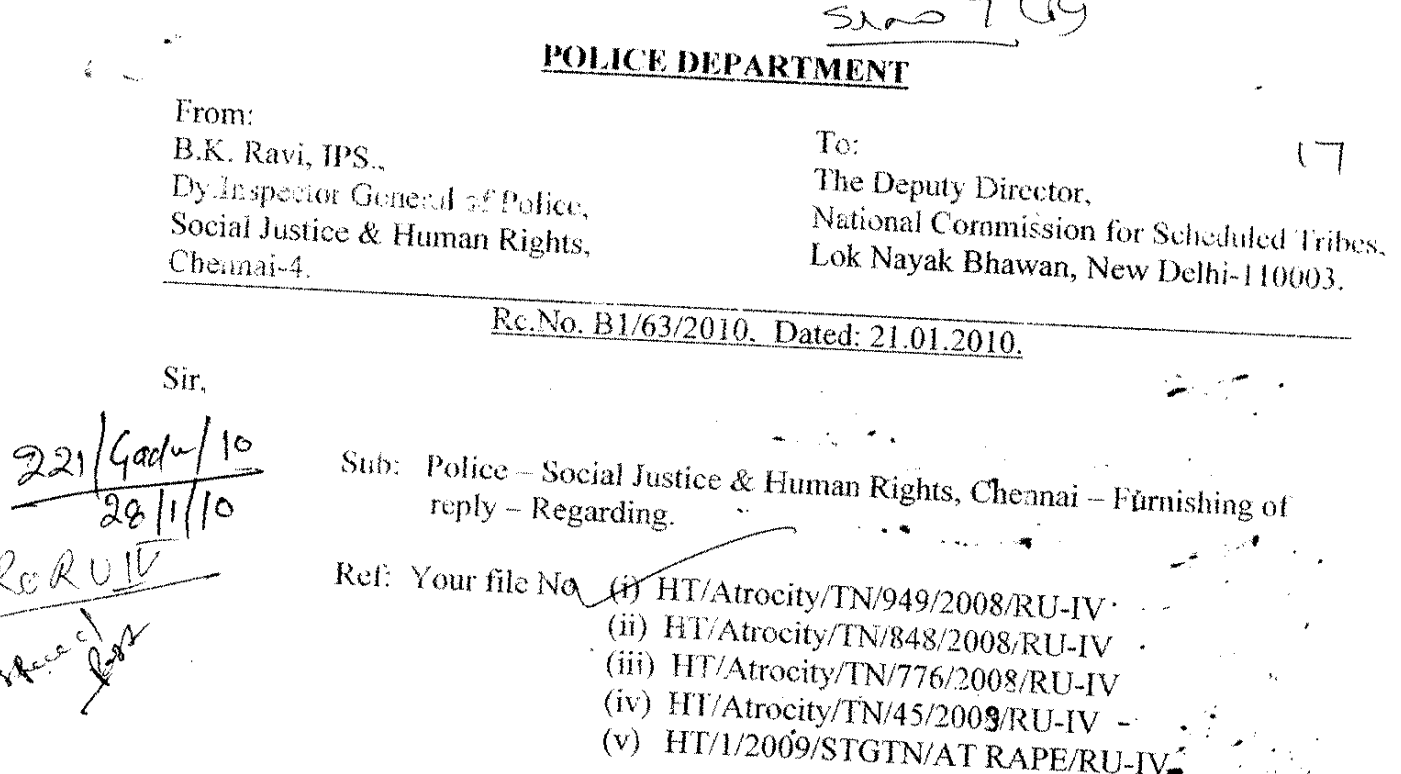

In continuation of our discussion held on 12.01.2010, I am sending herewith the reply for the petitions as mentioned in the reference cited.

\*\*\*\*\*

Yours faithfully, Dy.Inspector Guneracologuice.<br>Social Justice & Human Rights, Chennai-4.

28.12

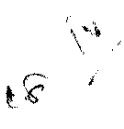

One

againn<br>Ca

village. Villuppuram Taluk is studying in VIII Std at Government Higher secondary school, Kanai. On 28.7.08 at 17.00 hrs while Amudha returning to home from the school, by her bicycle, One Shankar aged 28, Hindu Vanniar S/o Arumugam Ponnankuppam village, in the enroute stopped her and asked her to sit in the back seat of the cycle and he will ride cycle up to their village. She obliged on his request, accordingly she sat on the back seat and the shankar rode the cycle. When they reached the tank bund of Kankeyanur, he stopped the cycle near the casuarina groves of one Sanivaran and with the intention to commit rape on her and squashed her breast with both hands. Suddenly shouted and escaped from him and went to his father Venkatesan and narrated the incident and complaints the pain on her breast. Then Venkatesan admitted her in the Government Medical college hospital, Villuppuram on the same day. Then Venkatesan preferred a complaint in Kanai Police station on 29.7.08 at 13.00 hrs and on the complaint, the above mentioned case was registered and investigated. During the investigation the accused Shankar was arrested on 30.7.08 and sent for remand. Both the victim girl I and the accused Shankar were sent for medical examination and medical certificates were obtained. Charge sheet was laid u/s 376, 511 IPC r/w 3(1)(XI) SC/ST Act 1989 on 27.9.08 and taken on file in PRC No.8/09 on 5.3.09. Then the case was committed to Sessions Court Villupuram and SC.No: 140/09 was assigned on 9.4.09. The case posted to 23.2.10 for conducting trial.

Superintendent of Police Villupuram district, initiated Monetary Relief proposal to the Victim girl and on his proposal, the District Collector sanctioned Rs 25,000/- vide his Proceedings No.M7/52017/08 dated 28.02.09 and the amount was handed over to the victim girl.

- "directing the Director General of Police, Chennai and the Superintendent of Police, i) Pray: Villupuram District, Villupuram to expedite the filing of charge sheet in this case so as to get speedy justice to the victim;"
- The case was charged on 27.9.08 u/s 376, 511 IPC r/w 3(1)(XI) SC/ST Act 1989. The Reply: case was taken on file in PRC No.8/09 on 5.3.09 and committed to sessions Court Villupuram and SC.No.140/09 was assigned on 9.4.09. The case posted to 23.2.10 for conducting trial.
- ii) Pray: "to recommend the District Collector, Villupuram District to order initial payment of the relief amount under the SC/ST - Rules, 1995 at the earliest;"
- On 22.10.08 Monitory relief proposal under SC/ST rules 1995 to the victim girl was Reply: initiated by the Superintendent of Police, Villupuram District and on his proposal the District Collector sanctioned Rs.25,000/- vide his proceedings No.M7/52017/08 dated 28.2.09 and the amount was disbursed to the victim girl.

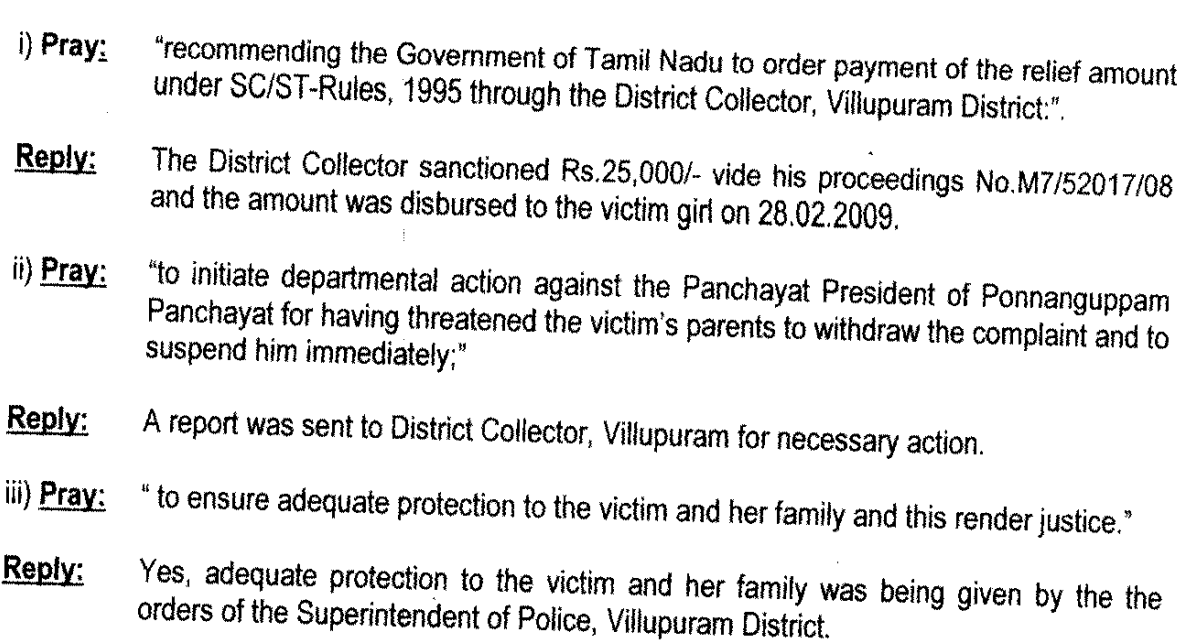

 $\begin{aligned} \mathcal{L}_{\text{max}}^{(2)} & = \frac{1}{\sqrt{2}} \mathcal{L}_{\text{max}}^{(2)} \\ & = \frac{1}{\sqrt{2}} \mathcal{L}_{\text{max}}^{(2)} \\ & = \frac{1}{\sqrt{2}} \mathcal{L}_{\text{max}}^{(2)} \\ & = \frac{1}{\sqrt{2}} \mathcal{L}_{\text{max}}^{(2)} \\ & = \frac{1}{\sqrt{2}} \mathcal{L}_{\text{max}}^{(2)} \\ & = \frac{1}{\sqrt{2}} \mathcal{L}_{\text{max}}^{(2)} \\ & = \frac{1}{\sqrt{2}} \mathcal{L}_{\text{max}}^{(2)} \\ & = \frac$ 

 $19$